: 1000-2022( 2004) 03-0428-05

## 郭 伟

 $($ , 210044)

: 介绍了基于图形化编程语言 LabVIEW 的工业仿真培训系统中教师指令机 的设计和实现, 给出了 PID 控制算法、串级控制、TCP/ IP 通讯、仿真状态的保存及恢 复、时标的改变、状态的切换等教师指令机具体功能实现程序。用这种方式建立教师 指令机功能已在加氢精制仿真培训系统中实现并成功投入使用。

: 仿真培训系统; 教师指令机; 图形化编程; LabVIEW

: TP391. 9 : A

, ,

( DCS)

[ 1]

, where the contract of  $($ [ 2] , ( C ) [ 3-4] ,

,

,  $\,$ 

LabV IEW , LabVIEW

 $[1]$ ,

1

,

PID

 $(DLL)$ 

 $: 2003 - 06 - 06$ ;  $: 2003 - 09 - 24$ :  $(\lceil 2001 \rceil 84-9)$ : ( 1960-) , , , , , : .

,

, , ,

[ 1]

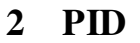

 $\ddot{\phantom{0}},$ 

 $1)$  $\left($ **PID** 

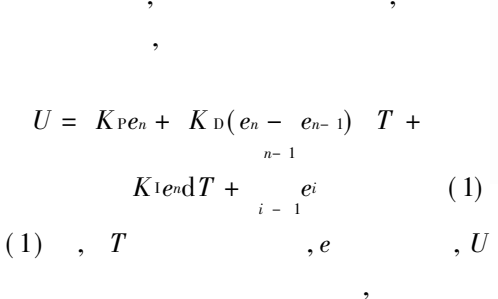

 $\overline{2}$ 

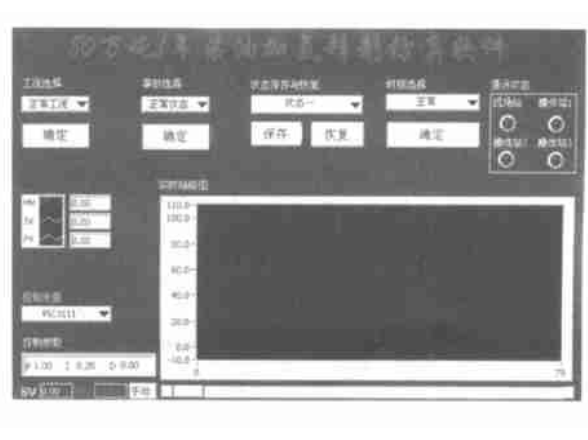

Fig. 1 The operation interface of teacher instruction station

 $\mathbf{1}$ 

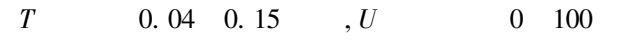

LabVIEW

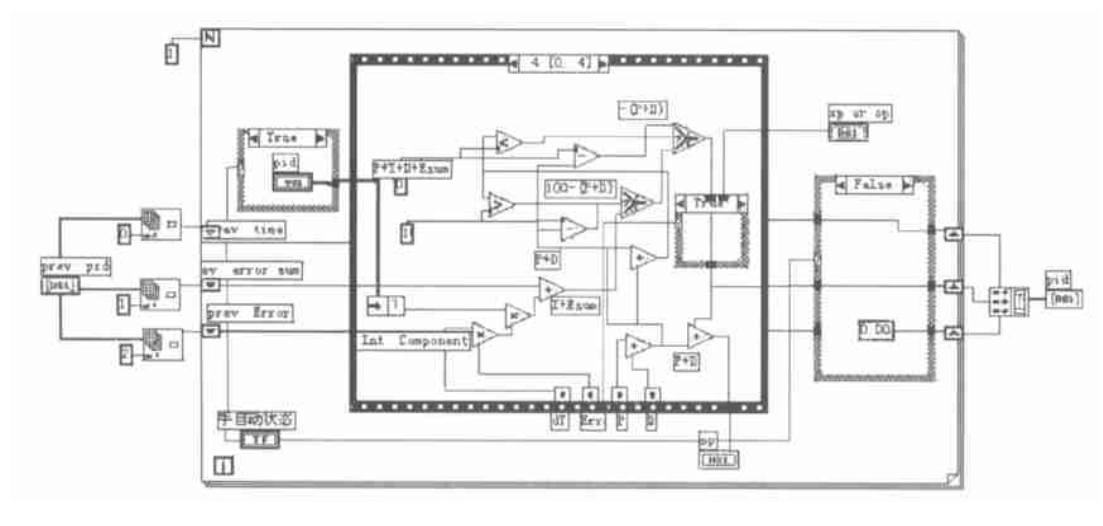

 $\mathbf{1}$ 

**PID** 

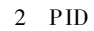

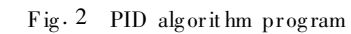

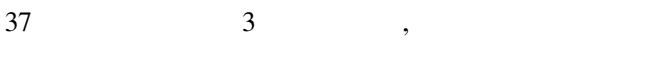

**PID** 

**DCS** 

 $\vdots$ 

**PID** 

PID

 $\sqrt{ }$ 

 $\prime$ 

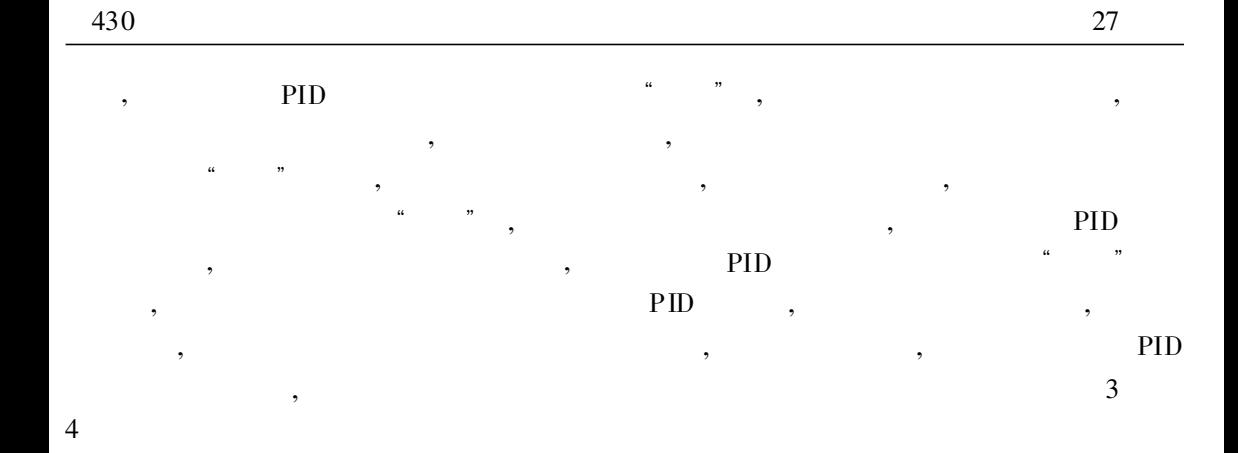

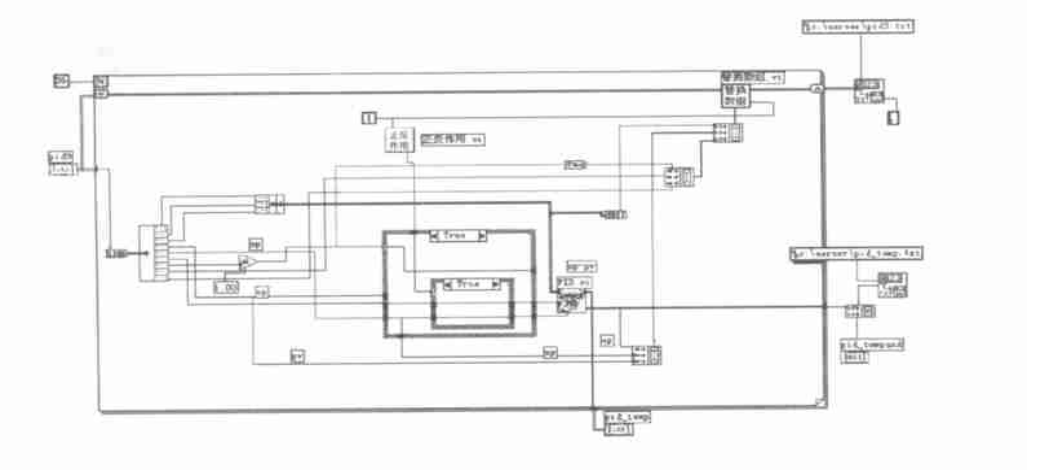

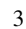

Fig. 3 The realization of control loop program

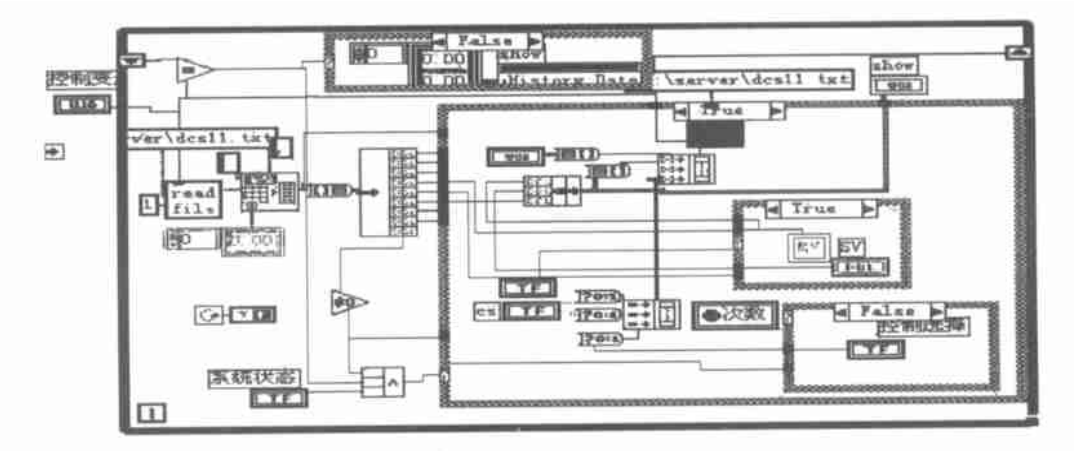

 $\overline{4}$ 

 $\overline{3}$ 

Fig. 4 Undisturbed switch over

**PID** 

 $\overline{3}$ 

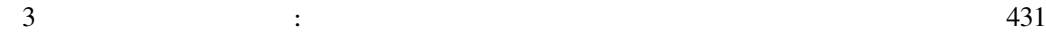

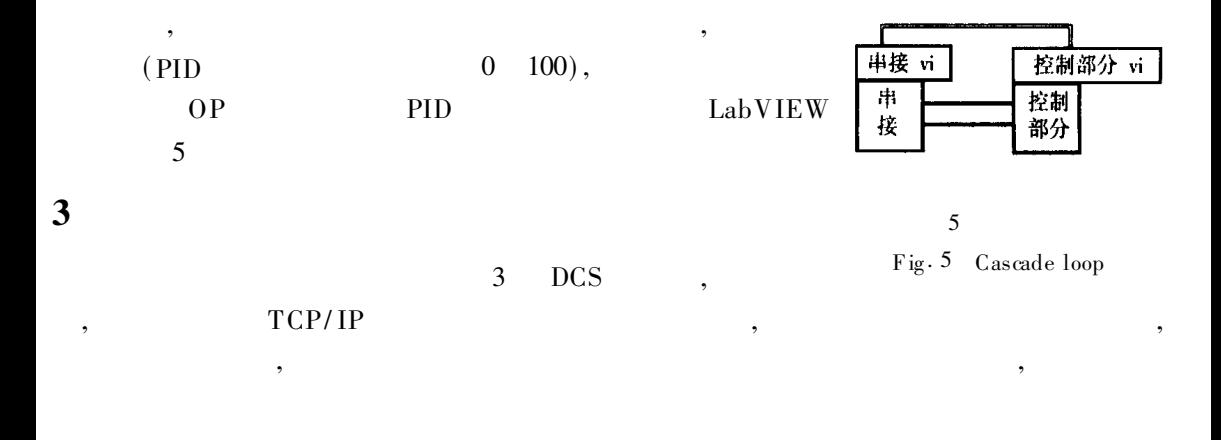

,  $\,$ 

; , ,

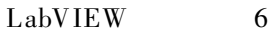

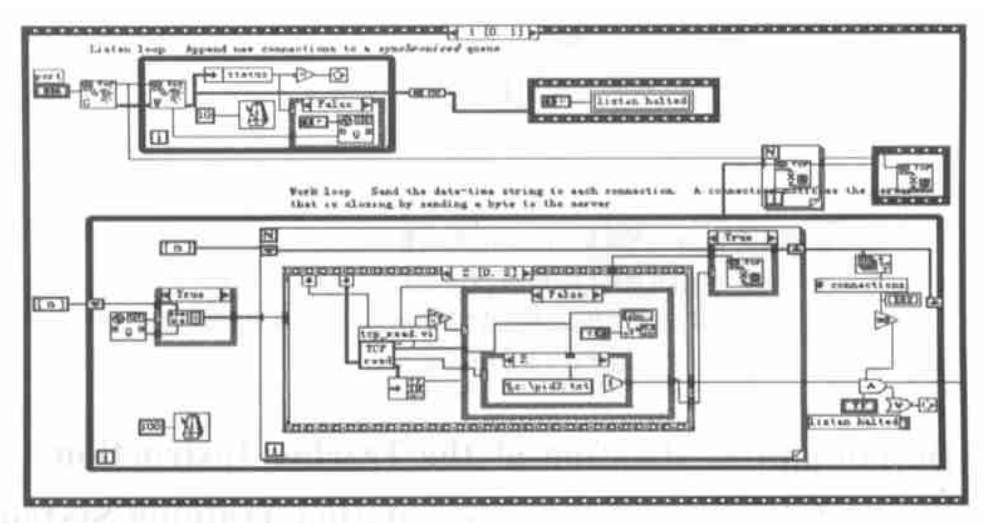

,

,

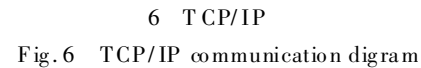

,

, , ,

4

 $\rm DLL$ 

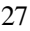

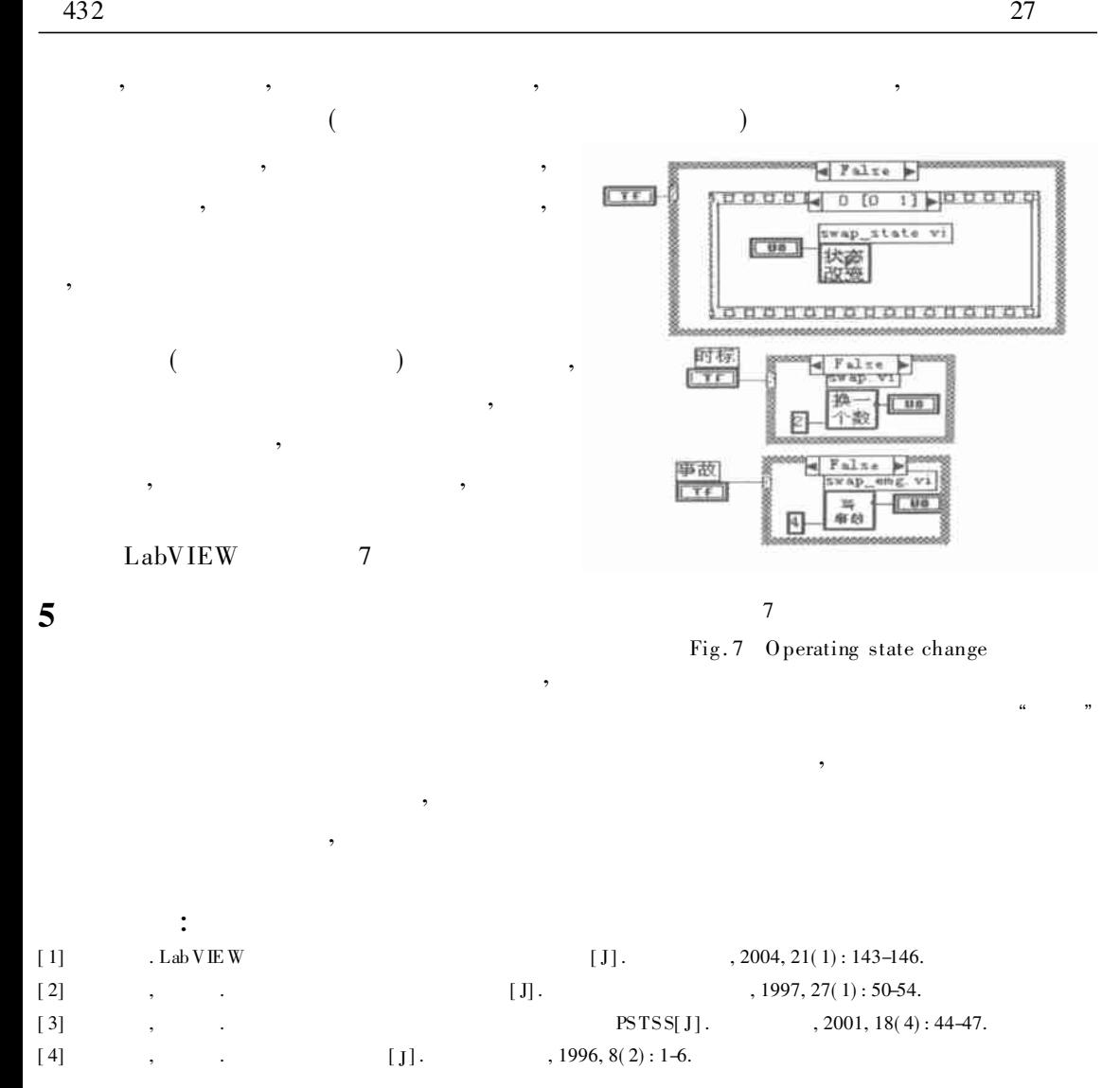

## Design and Realization of the Teacher Instruction Station of Industrial Process Simulation Training System

## GU O Wei

( Department of Information Engineering, NIM, Nanjing 210044, China)

Abstract: Based on the LabVIEW of graphical program, this paper introduces the design and realization of the teacher instruction station of industrial processes simulation training system in detail. A system w ith this metho d had been applied in hy dro genation refining successfully.

Key words: simulation training system; teacher instruction station; graphical program; LabVIEW